## **МІНІСТЕРСТВО ОСВІТИ І НАУКИ, МОЛОДІ ТА СПОРТУ УКРАЇНИ НАЦІОНАЛЬНИЙ ПЕДАГОГІЧНИЙ УНІВЕРСИТЕТ ІМЕНІ М. П. ДРАГОМАНОВА ІНСТИТУТ ІНФОРМАТИКИ**

#### **ПРОГРАМА вступного фахового випробування**

при вступі на навчання на 3-ий курс для здобуття ОКР «Бакалавр» на базі ОКР «Молодший спеціаліст»

галузь знань: 0403 Системні науки та кібернетика

Напрямок підготовки: 6.040302 «Інформатика\*»

#### **Пояснювальна записка**

Програма складена у відповідності із кваліфікаційними характеристиками «Молодшого спеціаліста» за спеціальностями 5.04030101 «Прикладна математика», 5.05010101 «Обслуговування програмних систем і комплексів», 5.05010102 «Обслуговування систем баз даних і знань», 5.05010201 «Обслуговування комп'ютерних систем і мереж», 5.05010301 «Розробка програмного забезпечення» та навчальним планом фахової підготовки за освітньо-професійною програмою 6.040302 «Інформатика\*».

Фахове вступне випробування на навчання за освітньо-професійною програмою «Бакалавр» 6.040302 «Інформатика\*» приймається екзаменаційною комісією.

#### **МЕТА ФАХОВОГО ВСТУПНОГО ВИПРОБУВАННЯ**

Метою проведення фахового вступного випробування на навчання за освітньо-професійною програмою «Бакалавр» 6.040302 «Інформатика\*» є:

- визначення рівня фахової підготовки молодших спеціалістів за спеціальностями 5.04030101 «Прикладна математика», 5.05010101 «Обслуговування програмних систем і комплексів», 5.05010102 «Обслуговування систем баз даних і знань», 5.05010201 «Обслуговування комп'ютерних систем і мереж», 5.05010301 «Розробка програмного забезпечення»;

- перевірити вміння вступників застосовувати ці знання і навички для вирішення практичних фахових задач, що відповідають функціональним обов'язкам посад, зазначеним у кваліфікаційній характеристиці.

## **ПОРЯДОК ПРОВЕДЕННЯ ФАХОВОГО ВСТУПНОГО ВИПРОБУВАННЯ**

Форма проведення фахового вступного випробування - усна.

Необхідні для вичерпної відповіді на питання і розв'язку задачі записи виконуються на папері зі штампом інституту. На кожному листі абітурієнт вказує своє прізвище, ініціали, групу, номер білета. Листи нумеруються, заповнюються з обох сторін. Питання в білетах формуються на основі даної програми, яку абітурієнти отримують завчасно.

У кожному білеті три питання з інформатики: 2 питання – теоретичні, 1 – практичне. В якості практичного завдання абітурієнт може або навести власну розробку (програма або програмний засіб), характеризуючи змістову та функціональну її частини, або дати відповідь на практичне завдання, що пропонується фаховою комісією у екзаменаційному білеті.

Основою програми є основні дисципліни навчальних планів за спеціальностями 5.04030101 «Прикладна математика», 5.05010101 «Обслуговування програмних систем і комплексів», 5.05010102 «Обслуговування систем баз даних і знань», 5.05010201 «Обслуговування комп'ютерних систем і мереж», 5.05010301 «Розробка програмного

забезпечення» та навчальним планом фахової підготовки за освітньопрофесійною програмою 6.040302 «Інформатика\*».

## **ПРОГРАМА ПИТАНЬ**

## *1. Програмування та алгоритмічні мови*

Алгоритм як центральне поняття програмування. Типові алгоритмічні конструкції. Поняття алгоритму. Способи зображення, властивості алгоритмів. Розроблення алгоритмів методом покрокового уточнення, вибір, повторювання, доведення коректності алгоритму.

Алгоритмічні мови. Інструментальне програмне забезпечення. Інтегроване середовище програмування.

Структура програми мовою Паскаль. Заголовок та розділи програми. Основні елементи даних: константи, змінні, вирази. Типи даних. Призначення та використання типів даних. Класифікація типів даних, оголошення їх в програмі. Прості типи даних.

Оператори мови Паскаль. Призначення та використання операторів. Оператори надання значень, введення-виведення даних.

Алгоритми розгалуженої структури та їх реалізація. Умовні оператори. Алгоритми циклічної структури та їх реалізація. Оператори повторення.

Структуровані типи даних. Масиви. Оголошення та використання структурованих даних типу масив. Розмір та розмірність масиву.

Алгоритми роботи з числовими масивами. Пошук, заміна та перестановка елементів, визначення екстремальних значень та упорядкування масивів.

Рядки та символи. Оголошення й використання рядків та символьних масивів. Алгоритми роботи з рядками та символами. Стандартні процедури та функції для роботи з символьними даними.

Записи. Оголошення та використання структурованих неоднорідних даних типу запис. Оголошення полів запису. Записи з варіантами. Оператор приєднання.

Організація підпрограм. Формальні та фактичні параметри. Механізми передачі до підпрограм параметрів-значень, параметрів-змінних та параметрів-констант. Процедури та функції. Розроблення й використання процедур та функцій. Рекурсивні підпрограми.

Рекурсивні алгоритми та особливості їх використання. **Рекомендована література:**

[2,3,4,5,10,11,15,16,17,19,20,21,25,27,28,29,30,31,33,34,35].

## *2. Динамічні структури даних*

Статичні і динамічні структури даних. Поняття даних. Типи даних. Абстрактні типи даних. Організація пам'яті для збереження даних. Статична модель даних. Динамічна модель даних. Розміщення даних в оперативній пам'яті в процесі роботи програми. Виділення та звільнення пам'яті для розміщення даних в процесі роботи програми. Тип даних вказівник. Типізовані, нетипізовані вказівники. Операції над вказівниками.

Однозв'язні, двозв'язні списки, кільця. Абстрактний тип даних "список". Визначення процедур опрацювання списків. Різні способи реалізації списків: за допомогою масивів, за допомогою вказівників, за допомогою курсорів. Динамічна структура даних список. Однозв'язні, двозв'язні списки. Списки– кільця.

Динамічна структура стек. Абстрактний тип даних "стек". Визначення процедур опрацювання стеків. Різні способи реалізації стеку: за допомогою масивів, за допомогою вказівників. Динамічна структура даних стек. Вершина стеку.

Динамічна структура черга. Абстрактний тип даних "черга". Різні способи реалізації черги: за допомогою вказівників, за допомогою циклічних масивів. Динамічна структура даних черга.

Динамічна структура дерево. Абстрактний тип даних "дерево". Порядок вузлів. Прямий, зворотний і симетричний обхід дерева. Різні способи реалізації дерев. Динамічна структура даних дерева. Двійкові дерева.

**Рекомендована література:** [6,7,13,25,33,34].

## *3. Об'єктно-орієнтоване програмування*

Концепція об'єктно–орієнтованого програмування. Система понять об'єктно–орієнтованої методології програмування. Об'єкти. Атрибути, методи, властивості. Взаємодія об'єктів системи: стан і розподіл обов'язків. Функціонування об'єктів системи: стан і поведінка. Класи об'єктів. Успадкування і перевизначення методів. Принципи об'єктно–орієнтованого програмування.

Поняття об'єкта: атрибути і методи. Інкапсуляція. Об'єкти і їхній опис засобами Delphi. Класифікація атрибутів об'єкта. Методи і їхня реалізація. Використання методів. Інкапсуляція. Загальнодоступні, приватні і захищені секції опису в класі. Прості об'єкти. Атрибути об'єктів і об'єкти-атрибути. Методи доступу. Властивості і атрибути. Основні і похідні атрибути. Об'єкти-обчислювачі. Зовнішні об'єкти.

Успадкування. Реалізація успадкування. Перевизначення методів. Форми успадкування: спеціалізація, специфікації, конструкція, узагальнення, розширення батьківського класу. Множинне успадкування.

Відношення між об'єктами. Відношення зв'язку, агрегації, залежності. Діаграми об'єктів. Діаграми взаємодії. Діаграми станів і переходів.

Відношення між класами. Відношення успадкування, агрегації, використання, інстанціювання, асоціації. Діаграми класів. Специфікації.

Методологія об'єктно–орієнтованого проектування. Життєвий цикл розробки програмної системи. Моделі системи. Об'єктно–орієнтоване проектування. Аналіз вимог і попереднє проектування системи: об'єктноорієнтований аналіз, побудова логічної об'єктної моделі(метод об'єктної декомпозиції), визначення об'єктів і класів, словник даних проекту, визначення структури системи, побудова сценаріїв системи, уточнення і узагальнення логічної моделі. Проектування системи: архітектура системи, тактичне проектування, реалізація проекту системи.

#### **Рекомендована література:** [8,9,10,12,25,27,30,34].

#### *4. Візуальне проектування*

Інтегроване середовище розробки програмних засобів Delphi. Основні характеристики ІСР Delphi. Складові компоненти проекту. Компіляція і виконання проекту. Етапи розробки програмних засобів у Delphi: створення інтерфейсу, визначення функціональності. Засоби налагодження програмного коду. Компонент Delphi. Палітра компонентів.

Екранні форми. Екранні форми як компоненти Delphi. Типи форм. Основні властивості, події екранних форм. Опрацьовувачі подій. Візуальні компоненти: властивості, події, методи.

Використання кнопок і перемикачів. Основні кнопки: Button, CheckBox, RadioButton. Барвисті кнопки: TbitBtn, SpeedButton. Групи кнопок: Panel, GroupBox, RadioGroup. Компонент UpDown. Програмне створення компонентів.

Опрацювання тексту. Однорядкові компоненти Label, Edit, MaskEdit. Робота з багаторядковим текстом. Компонент Memo. Створення об'єктів Memo, призначених тільки для читання. Введення і виведення текстових файлів. Компонент TRichEdit. Компонент StringGrid. Використання буферу обміну.

Створення та використання списків. Поняття списку. Типи списків. Елемент списку. Візуальні компоненти ListBox, CheckListBox, ComboBox, TreeView: властивості, методи. Невізуальні компоненти-списки: List, Strings, StringList.

Конструювання меню. Компоненти меню. Меню, що розкривається. Плаваюче меню. Динамічне меню. Переносні меню. Особливості використання Menu Designer. Компонент ActionList.

Створення панелей інструментів і стану. Способи створення панелей інструмнтів: за допомогою універсальних компонентів(Panel, SpeedButton), за допомогою спеціальних компонентів (ToolBar, CoolBar). Динамічні і плаваючі панелі інструментів. Способи створення панелей стану: за допомогою універсальних компонентів (Panel, Label), за допомогою спеціальних компонентів (StatusBar). Поділ панелі стану на секції. Зміна вмісту. Відображення стану клавіатури.

Опрацювання подій введення даних. Опрацювання подій клавіатури: натиснення клавіш, попереднє опрацювання, поки клавіша натиснута, заміна клавіш, передавання повідомлень. Програмування роботи з маніпулятором типа "миша": одинарна та подвійна фіксація, об'єкт-повідомлення, форми вказівника, малювання.

Створення та використання допоміжних вікон введення даних. Типи вікон: модальні, немодальні. Стандартні вікна для введення даних: шрифт, колір, відкриття і збереження файлів, пошуку і заміни. Багатосторінкові вікна. Багатосторінкові компоненти. Обмеження розміру вікна. Створення стикувальних елементів вікна.

Використання компонентів графічних зображень. Компоненти для підтримки роботи з графічними зображеннями: Animate, Image, MediaPlayer, OpenPictureDialog, SavePictureDialog, PaintBox, Shape. Властивість Canvas. Малювання і перемальовування. Технологія програмування графіки. Створення анімації. Створення об'єктів, що підтримують технологію drag and drop.

Розробка багатодокументних програмних засобів. Компоненти TForm, MainMenu. Основи програмування MDI-додатків. Дочірні вікна. Отримання доступу до клієнтської області і рамки вікна. Використання шаблона MDIдодатка.

Програмування друку документів. Друк текстового документа. Модуль Printers. Управляючі коди і шрифти. Відомості про принтери. Друк списку рядків. Допоміжні вікна для введення даних про друк. Клас TPrinter: властивості, методи. Друк графіки. Друк форми, графічних об'єктів, растрових зображень, піктограм, метафайлів, графічних примітивів. Реалізація команди Print Preview.

Створення дистрибутиву програмного засобу. Налагодження комерційної версії програмного засобу. Параметри проекту Project|Options. Програмний засіб IstallShield. Створення довідкової системи.

Архітектура додатків опрацювання баз даних. Робота додатку для опрацювання баз даних. Модуль даних. Підключення набору даних. Підключення компонента TDataSource. Відображення даних. Набір даних. Поля і типи даних. Механізми управління даними. Компоненти відображення даних.

Технології доступу до даних. Процесор бази даних BDE: архітектура і функції, псевдоніми і налаштування, інтерфейс прикладного програмування, з'єднання з джерелом даних, компоненти доступу до даних. Технологія dbExpress: драйвери доступу до даних, з'єднання з сервером баз даних, управління наборами даних, транзакції, використання компонентів наборів даних, способи редагування даних, інтерфейси. Сервер баз даних InterBase. Використання ADO.

**Рекомендована література:** [1,9,22,24,36,37].

**Перелік питань для проведення вступного випробування з фахових дисциплін для категорій вступників згідно Правил прийому до НПУ імені М.П. Драгоманова у 2013 році, які вступають до НПУ імені М.П.Драгоманова на 3-й курс для здобуття ОКР бакалавра на основі ОКР молодшого спеціаліста за напрямом 6.040302 "Інформатика\*"**

- 1. Поняття та класифікація типів даних.
- 2. Структура програми мовою Паскаль. Призначення розділів.
- 3. Константи. Види та типи даних констант.
- 4. Оголошення та використання змінних.
- 5. Прості типи даних. Дійсні типи даних. Цілі типи даних.
- 6. Логічні типи даних. Символьні типи даних.
- 7. Структуровані типи даних. Тип даних масив.
- 8. Рядковий тип даних.
- 9. Тип даних запис.
- 10.Алгоритм. Властивості алгоритму. Типові структури алгоритмів.
- 11.Реалізація алгоритмів розгалуженої структури мовою Паскаль.
- 12.Алгоритми циклічної структури.
- 13.Введення та виведення даних.
- 14.Алгоритм пошуку екстремальних значень в числовому масиві.
- 15.Алгоритми упорядкування одновимірного числового масиву.
- 16.Призначення та використання підпрограм.
- 17.Порівняльна характеристика функцій та процедур.
- 18.Формальні та фактичні параметри.
- 19.Створення та використання функцій, процедур.
- 20.Порядок створення та використання файлів даних.
- 21.Класифікація файлів даних та особливості їх використання.
- 22.Відкриття та закриття файлів, підготовка їх до роботи.
- 23.Методи доступу до файлів та особливості їх застосування.
- 24.Використання послідовного доступу при роботі з файлами.
- 25.Використання прямого доступу при роботі з файлами.
- 26.Створення та опрацювання типізованих файлів.
- 27.Створення та опрацювання текстових файлів.
- 28. Тип даних множина.
- 29.Призначення та використання динамічних структур даних.
- 30.Призначення та використання модулів у програмах користувача.
- 31.Програмування з використанням візуальних компонентів. Засоби налагодження програмного коду: Тип даних Pointer. Поняття вказівника. Типізовані вказівники.
- 32.Виділення та звільнення пам'яті при роботі з вказівниками.
- 33.Класифікація динамічних структур даних.
- 34.Опис динамічних структур даних.
- 35.Основні прийоми роботи з однозв'язним списком.
- 36.Основні прийоми роботи з однозв'язним списком-кільцем.
- 37.Основні прийоми роботи з двозв'язним списком.
- 38.Основні прийоми роботи з двозв'язним списком-кільцем.
- 39.Основні прийоми роботи зі стеком.
- 40.Основні прийоми роботи з чергою.
- 41.Основні характеристики та засоби ІСР Delphi. Етапи створення програмних засобів в Delphi.
- 42.Екранні форми як компоненти Delphi. Основні властивості та події екранних форм.
- 43.Рядкові компоненти Label, Edit, MaskEdit.
- 44.Компонент Memo. Створення об'єктів Memo, призначених тільки для читання. Методи опрацювання текстових файлів. Робота з текстом в компонентах Memo.
- 45.Основні кнопки: кнопки виклику команд, кнопки незалежних опцій, кнопки залежної фіксації.
- 46.Барвисті кнопки: кнопки із зображеннями, компонент SpeedButton.
- 47.Групи кнопок. Компоненти Panel, GroupBox, RadioGroup. Компонент UpDown.
- 48.Компоненти ListBox, ComboBox. Списки текстових рядків та інших об'єктів. Використання класів TList, TStringList, TStrings.
- 49.Меню, які розкриваються. Головне меню. Меню, які з'являються. Каскадні меню. Пункти меню. Клавіші швидкого виклику пункту меню. Маркери в пунктах меню.
- 50.Створення панелі інструментів. Створення інформаційного рядка. Компонент StatusBar. Розбиття на секції. Зміна змісту.
- 51.Опрацювання повідомлень клавіатури. Опрацювання повідомлень миші. Одинарне та подвійне клацання. Зміна вказівника миші.
- 52.Поняття об'єктно-орієнтованого програмування, класу, об'єкта.
- 53.Поняття об'єкта. Атрибути. Методи. Властивості.
- 54.Інкапсуляція в об'єктно-орієнтованому програмуванні.
- 55.Успадкування в об'єктно-орієнтованому програмуванні.
- 56.Поліморфізм в об'єктно-орієнтованому програмуванні.
- 57.Опис класу. Створення та вилучення об'єктів в Delphi.
- 58.Поняття класу. Секції класу. Захист даних.
- 59.Створення та вилучення об'єктів в Delphi. Конструктори. Деструктори.
- 60.Поняття класу. Віртуальність методів класу.
- 61.Поняття класу. Перевизначення, та перезавантаження методів.
- 62.Тип даних Pointer. Поняття вказівника. Типізовані вказівники.
- 63.Виділення та звільнення пам'яті при роботі з вказівниками.
- 64.Класифікація динамічних структур даних.
- 65.Опис динамічних структур даних.
- 66.Основні прийоми роботи з однозв'язним списком.
- 67.Основні прийоми роботи з однозв'язним списком-кільцем.
- 68.Основні прийоми роботи з двозв'язним списком.
- 69.Основні прийоми роботи з двозв'язним списком-кільцем.
- 70.Основні прийоми роботи зі стеком.
- 71.Основні прийоми роботи з чергою.

**Перелік практичних завдань для проведення вступного випробування з фахових дисциплін для категорій вступників згідно Правил прийому до НПУ імені М.П. Драгоманова у 2013 році, які вступають до НПУ імені М.П. Драгоманова на 3-й курс для здобуття ОКР бакалавра на основі ОКР молодшого спеціаліста за напрямом 6.040302 "Інформатика\*"**

- 1. Визначити тип даних TDrib, що описує цілу частину, чисельник та знаменник нескоротного дробового числа. Обчислити результат арифметичної дії ( + , - , \* , / ) над двома значеннями типу TDrib та подати у вигляді TDrib.
- 2. Дано файл, у якому кожний рядок містить три числа, відокремлені пропуском – коефіцієнти квадратного рівняння. Дописати до кожного рядка файлу результати розв'язування відповідного рівняння та зберегти їх у новому файлі.
- 3. Кожний рядок файлу містить два слова: перше слово англійською мовою, друге – переклад першого слова українською мовою. Написати програму для перекладу слова з англійської мови із використанням такого файлу.
- 4. Дано файл упорядкованих за алфавітом слів (рядків). Вставити нове слово до набору слів файлу, не порушуючи упорядкованості, та зберегти його у новому файлі.
- 5. Написати програму для створення, доповнення та перегляду файлу бази даних, що містить відомості про книги ( структура запису може мати такі поля: номер запису, назва книги, прізвище автора, рік видання, кількість сторінок).
- 6. Написати програму для обчислення площі многокутника, заданого координатами вершин. При цьому використати метод трикутників, написати та використати функцію для обчислення довжини відрізка за координатами його кінців та функцію для обчислення площі трикутника за довжинами його сторін.
- 7. Написати програму для знаходження розв'язків системи двох лінійних рівнянь з двома невідомими. При цьому використати метод Крамара, написати та використати процедури: 1)для введення коефіцієнтів рівнянь; 2) для виведення системи рівнянь на екран; 3) для обчислення потрібного визначника; 4) для визначення існування та кількості розв'язків системи; 5) для знаходження єдиного розв'язку.
- 8. Написати програму для реалізації "Текстового редактора".
- 9. Завдання. Створити програму, яка функціонуватиме так:
	- · при завантаженні в центрі екрану виникає вікно, колір фону блакитний, заголовок - "Натисни кнопку";
	- · у вікні горизонтально розміщено три командних кнопки з написами: , Ліворуч", "Прямо", "Праворуч";
	- під кнопками розміщено компонент Label з написом червоного кольору: "Натисни кнопку миші";
	- · натиснення однієї з кнопок призводить до зміни тексту компонента Label на "Була натиснута кнопка - Напис кнопки".
- 10.Створити програму, яка демонструє процес створення компонента RadioGroup під час створення форми; назви радіо-кнопок прочитати з текстового файлу, кожен рядок якого містить напис однієї радіокнопки. Обрання радіо-кнопки призводить до заміни тексту компонента Label підписом радіо-кнопки. Натиснення кнопки "Вихід" призводить до закінчення роботи програми.
- 11.Створити програму, яка демонструє використання компонента UpDown:
	- · при завантаженні в центрі екрана виникає вікно, в якому розміщено компонент Label, який містить випадково обрану цифру (визначається при створенні форми); нижче – кнопка виклику команди з приєднаним до неї компонентом UpDown, за допомогою якого напис на кнопці змінюється від 0 до 9; праворуч – барвиста кнопка "Вихід" з відповідним гліфом;
	- якщо текст компонента Label відповідає напису кнопки (цифрі), або відбулося натиснення кнопки "Вихід, то здійснити закінчення роботи програми.
- 12.Створити програму для розв'язання квадратного рівняння.
- 13.Створити програму для подання числа в різних системах числення в межах від двійкової до десяткової.
- 14.Створити програму для демонстрації роботи із комбінованим списком.
- 15.Створити програму для демонстрації множинного обрання елементів списку.
	- Інтерфейс: при завантаженні програми виникає вікно із заголовком "Обрання елементів списку"; у вікні розміщено: не редагований текст "Навчальні предмети:"; нижче список типу *ListBox* (*lbText*) з множинним вибором, що містить назви навчальних предметів; під ним – не редагований текст (*lCase*) з порожнім вмістом.

Функціональність: *lCase* відображує всі обрані елементи *lbText*

- 16.Створити програму для демонстрації переміщення елементів списку до іншого списку.
- 17.Описати клас комплексного числа. Зберегти опис класу в окремому модулі. Написати програму для демонстрації всіх методів описаного класу.
- 18.Описати клас одновимірного масиву. Зберегти опис класу в окремому модулі. Написати програму для демонстрації всіх методів описаного класу.
- 19.Описати клас валюти. Зберегти опис класу в окремому модулі. Написати програму для демонстрації всіх методів описаного класу.
- 20.Описати клас фруктів. Зберегти опис класу в окремому модулі. Написати програму для демонстрації всіх методів описаного класу.
- 21.Описати клас телевізорів. Зберегти опис класу в окремому модулі. Написати програму для демонстрації всіх методів описаного класу.
- 22.Описати клас точки на площині. Зберегти опис класу в окремому модулі. Написати програму для демонстрації всіх методів описаного класу.
- 23.Описати клас заняття. Зберегти опис класу в окремому модулі. Написати програму для демонстрації всіх методів описаного класу.
- 24.Описати клас книги. Зберегти опис класу в окремому модулі. Написати програму для демонстрації всіх методів описаного класу.
- 25.Описати клас відрізка на площині. Зберегти опис класу в окремому модулі. Написати програму для демонстрації всіх методів описаного класу.
- 26.Описати клас трикутників на площині. Зберегти опис класу в окремому модулі. Написати програму для демонстрації всіх методів описаного класу.
- 27.Написати програму для впорядкування рядків текстового файлу за алфавітним порядком. Для тимчасового зберігання рядків використати потрібні динамічні структури даних.
- 28.Написати програму для демонстрації основних дій з однозв'язним списком
- 29.Написати програму для демонстрації основних дій з двозв'язним списком-кільцем
- 30.Написати програму для моделювання динамічного одновимірного масиву
- 31.Написати програму для моделювання динамічної множини
- 32.Написати програму для демонстрації основних дій з чергою
- 33.Написати програму для упорядкування послідовності цілих чисел за зростанням, використовуючи чергу
- 34.Написати програму для моделювання процесу з'єднання двох черг в одну
- 35.Написати програму для моделювання поділу черги на дві за певною ознакою.
- 36.Написати програму для демонстрації основних дій зі стеком
- 37.Написати програму для запису введеного в десятковій системі числення натурального числа  $A \in [0;10^9]$  в системі числення за основою  $B \in [2;9]$ <sub>.</sub> Для збереження цифр шуканого числа використати стек.
- 38.Написати програму для упорядкування послідовності цілих чисел за зростанням, використовуючи два стеки
- 39. Написати програму для з'ясування, чи введений текст читається однаково зліва направо і справа наліво. Використати потрібну динамічну структуру даних.

#### **ЛІТЕРАТУРА**

- 1. А.Я. Архангельский. Программирование в Delphi для Windows. Версии 2006, 2007, Turbo Delphi. – М.: ООО «Бином-Прес», 2007 г. – 1248 с.:ил.
- 2. Абрамов В.Г., Трифонов Н.П., Трифонова Г.Н. Введение в язык Паскаль.– М.: Наука, 1988.– 320 с.
- 3. Абрамов С.А., Гнездилова Г.Г., Капустина Е.Н., Селюн М.И. Задачи по программированию.– М.: Наука. Гл. ред. физ.-мат. лит., 1988.– 224 с.
- 4. Абрамов С.А., Зима Е.В. Начала программирования на языке Паскаль.– М.: Наука, 1987.– 112 с.
- 5. Агафонов В.Н., Поттосин И.В., Бежанова М.М., Сабельфельд В.К. Сборник упражнений по программированию на языке Паскаль.– Новосибирск: НГУ, 1985.– 80 с.
- 6. Ахо А., Хопкрофт Дж., Ульман Дж. Построение и анализ вычислительных алгоритмов. М.: Мир, 1979.
- 7. Ахо А.В., Хопкрофт Д., Ульман Д.Д. Структуры данных и алгоритмы.: Пер. с англ.: Уч. пос.– М.: Издательский дом "Вильямс", 2000.– 384 с.
- 8. Бертран Мейер. Объектно-ориентированное конструирование программных систем, 2-е издание. Русская редакция, 2005
- 9. Бобровский С. И. Delphi 7. Учебный курс СПб: Питер, 2003
- 10.Бородич Ю.С. и др. Паскаль для персональных компьютеров: Справ. Пособие/ Ю.С. Бородич, А.Н. Вальвачев, А.И. Кузьмич. – Мн.: Выш. Шк.: БФ ГИТМ «Ника», 1991. – 365 с.
- 11.Бутомо И.Д., Самочадин А.В., Усанова Д.В. Программирование на алгоритмическом языке Паскаль для микроЭВМ. – Л.: ЛГУ, 1985. – 216с.
- 12.Буч Г. Объектно-ориентированное проектирование с примерами применения.– К.: Диалектика, М.: И.В.К., 1992.
- 13.Вирт Н. Алгоритмы + структуры данных = программы. М.: Мир, 1979.
- 14.Григас Г. Начала программирования/Пер. с лит.– М., 1987.
- 15.Грогоно П. Программирование на языке Паскаль/ Пер. с англ.– М., 1982.
- 16.Епанешников А., Епанешников В. Программирование в среде Turbo Pascal 7.0.–М.:"ДИАЛОГ-МИФИ",1993.–288с.
- 17.Зубов В.С. Программирование на языке TURBO PASCAL (версии 6.0 и 7.0). Изд. 3-е. М.: Информационно-издательский дом «Филинъ», 1997.
- 18.Зубов В.С. Справочник программиста. Базовые методы решения графовых задач и сортировки. – М.: Информационно-издательский дом «Филинъ», 1999.
- 19.Зуев Е.А. Язык программирования Turbo Pascal 6.0, 7.0.–М.: Радио и связь, 1993.
- 20.Йенсен К., Вирт Н. Паскаль. Руководство для пользователя и описание языка.– М.: Финансы и статистика, 1982.– 150 с.
- 21.Климов Ю.С., Касаткин А.И., Мороз С.М. Программирование в среде Turbo Pascal 6.0.– Минск: Выш. шк., 1992.
- 22.Климова Л. М. Delphi 7. Основы программирования. Решение типовых задач. Самоучитель (2-е издание) – СПб: Кудиц-Образ, 2005
- 23.Кнут Д. Искусство программирования для ЭВМ. В 3-х тт. Т.1. Основные алгоритмы. М.: Мир, 1976. Т.3. Поиск и сортировка. М.: Мир, 1978.
- 24.М.В. Сухарев. Основы Delphi. Профессиональный подход СПб.: Наука и Техника, 2004. – 600 с.:ил.
- 25.Марченко А.И., Марченко Л.А. Программирование в среде Borland Pascal 7.0/ Марченко А.И., Марченко Л.А.: Под ред. Тарасенко В.П.– К.: ЮНИОР, 1997.– 496 с., ил.
- 26.Мейер Б., Бодуэн К. Методы программирования: В 2-х томах. Т.1. Пер. с франц. Ю.А. Первина. Под ред. И с предисловием А.П. Ершова. – М.: Мир, 1982, 356 с.
- 27.Мизрохи С.В. Turbo Pascal и объектно-ориентированное программирование.– М.: Финансы и статистика,1992.–185 с.
- 28.Перминов О.Н. Программирование на языке Паскаль.– М.: Радио и связь, 1988.– 224 с.
- 29.Пильщиков В.Н. Сборник упражнений по языку Паскаль: Учеб. пособие для вузов.– М.: Наука. Гл. ред. физ.-мат. лит., 1989.– 160 с.
- 30.Поляков Д.Б., Круглов И.Ю. Программирование в среде Турбо Паскаль (версия 5.5).– М.: Издательство МАИ, 1992.
- 31.Прайс Д. Программирование на языке Паскаль: Практическое руководство.– М.: Мир, 1987.
- 32.Практикум по программированию/Под общ. ред. Н.С. Бахвалова, А.В. Михалева.– М.: Изд-во МГУ, 1986.
- 33.Фаронов В.В. Турбо Паскаль 7.0 Практика программирования. Учебное пособие. – М.: «Нолидж», 1999. – 432 с.
- 34.Фаронов В.В. Турбо Паскаль 7.0. Начальный курс. Учебное пособие.– М.: "Нолидж", 1999.– 616 с.
- 35.Федоров А. Особенности программирования на Borland Pascal.– К.: Диалектика, 1994.
- 36.Фленов М.Е. Библия Delphi. 2-е изд., перераб. и доп. СПб.: БХВ-Петербург, 2008. – 800 с.: ил. + CD-ROM.
- 37.Шпак Ю.А. Delphi 7 на примерах (2-е издание, с CD-ROM) СПб: Фолио, 2003.

# **КРИТЕРІЇ ОЦІНЮВАННЯ**

## **знань вступників з дисциплін фахового вступного випробування для зарахування на навчання на 3-й курс за ОКР «бакалавр» на основі ОКР молодшого спеціаліста за напрямом 6.040302 "Інформатика\*"**

Максимальна сума балів – 200. Теоретичні питання з інформатики – по 50 балів, практичне завдання – 100 балів. Рейтинг вступника формується як сума балів набраних на фаховому вступному випробуванні плюс середній бал диплома молодшого спеціаліста. Зарахування здійснюється відповідно до Правил прийому до НПУ імені М.П. Драгоманова у 2013 році.

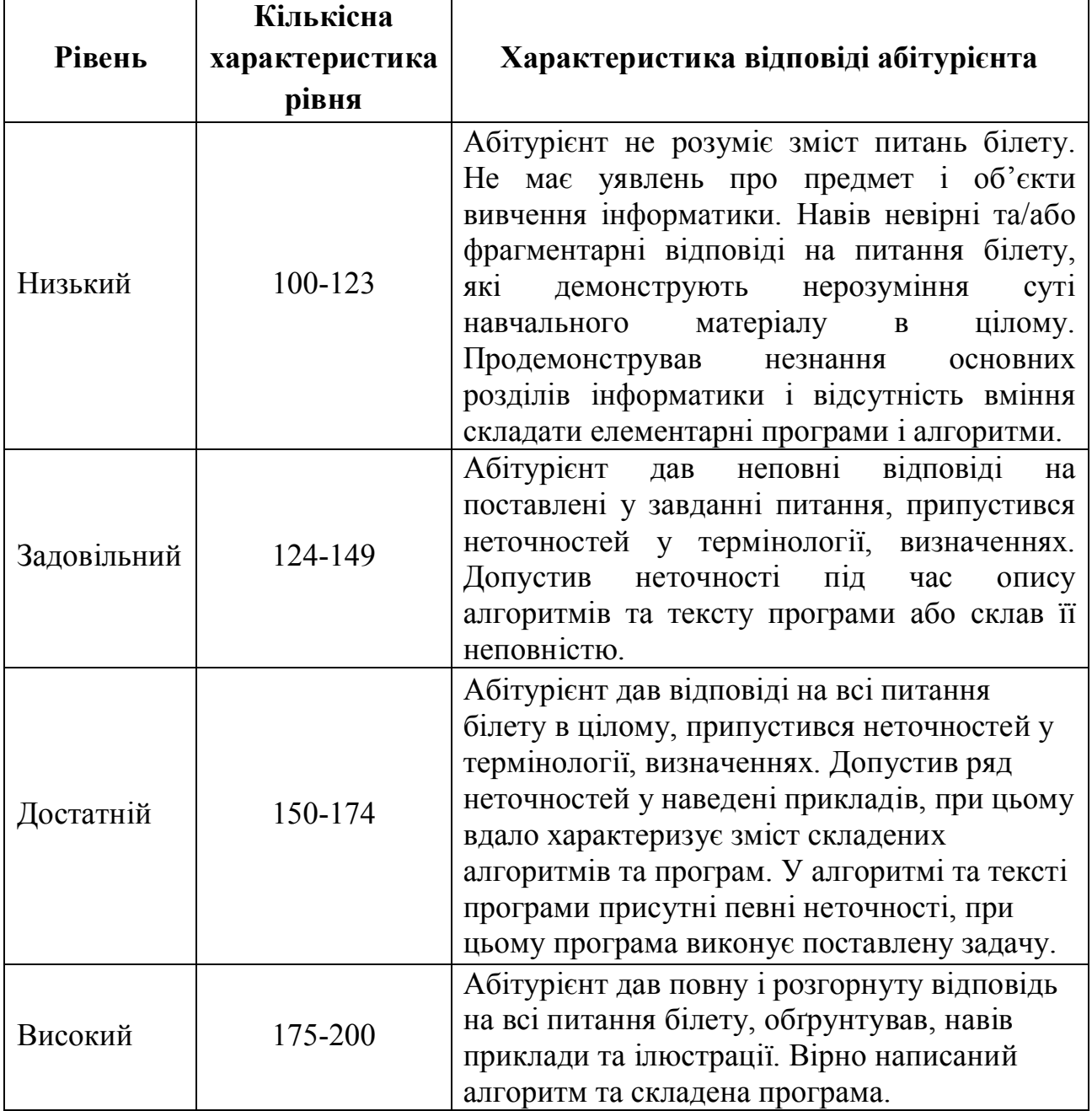

Голова фахової атестаційної комісії професор А.П. Кудін